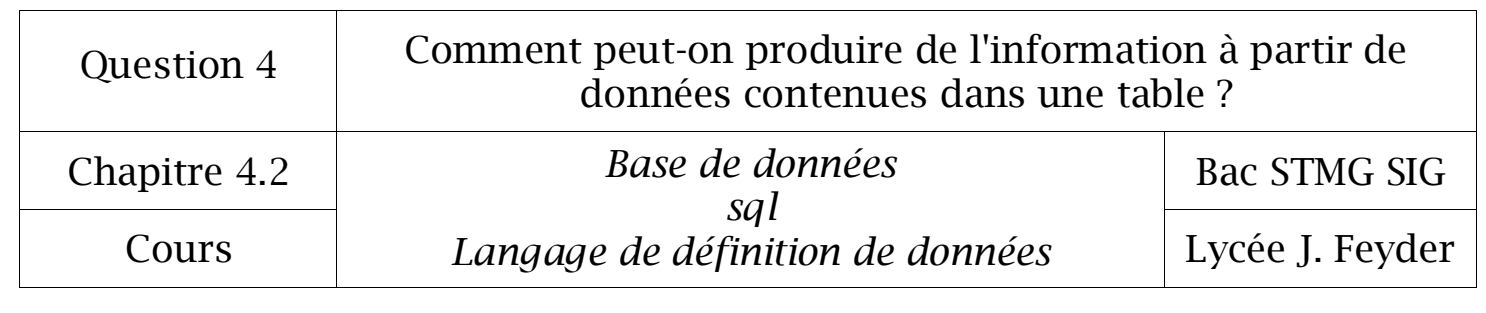

# Chapitre 4.2

# *Langage sql*

# *Langage de définition de données*

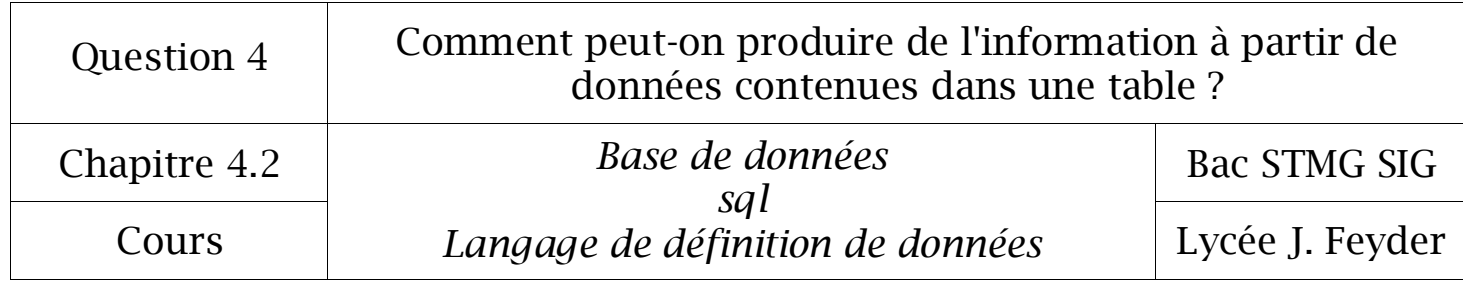

Le LDD, langage de définition de données, permet la réalisation de trois actions :

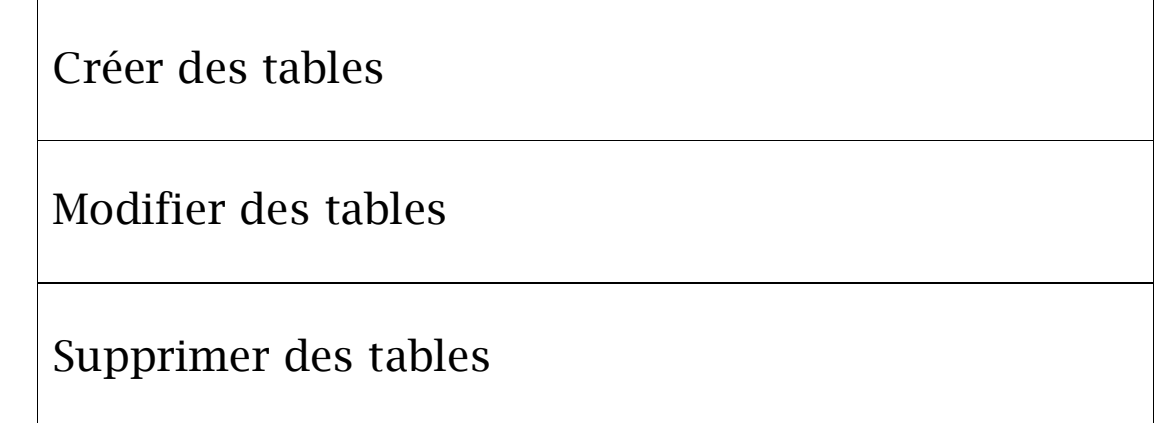

## 1° La création de tables

1.1 Syntaxe

Instruction  $\Rightarrow$  CREATE TABLE

Syntaxe

**CREATE TABLE** nomTable (nomChamp1 typeDeDonnees, nomChamp2 typDeDonnees, …);

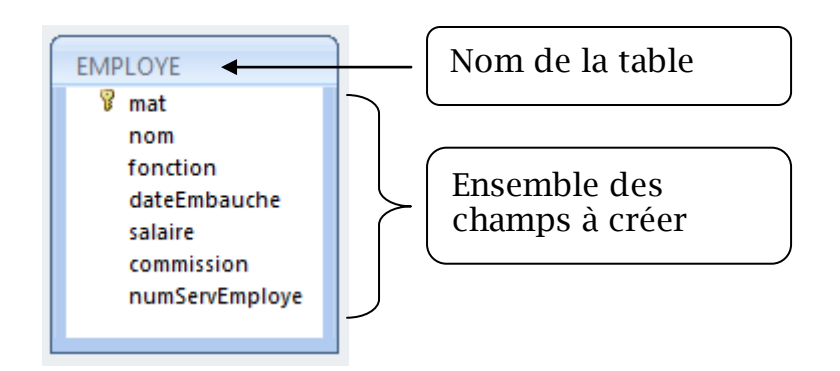

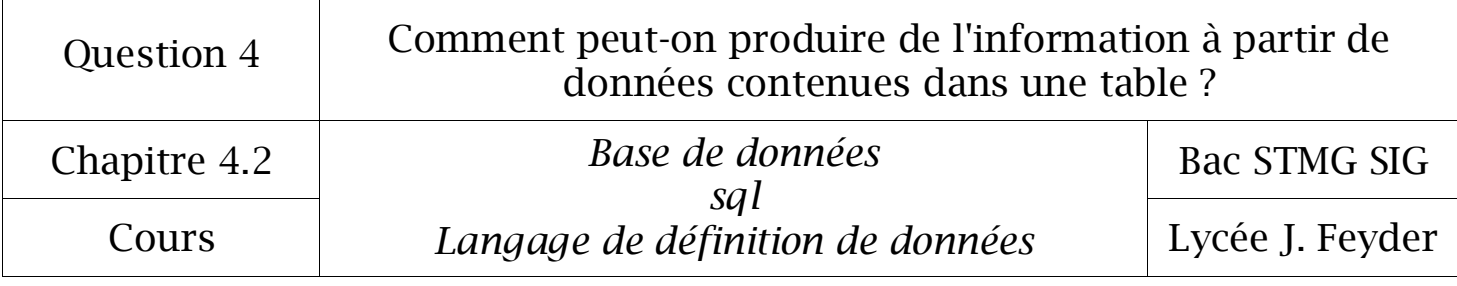

#### 1.2 Les types de données

Pour chaque champs créé, il faudra préciser le type de données que le champ va contenir.

Voici les principaux types de données du langage sql adapté à Mysql.

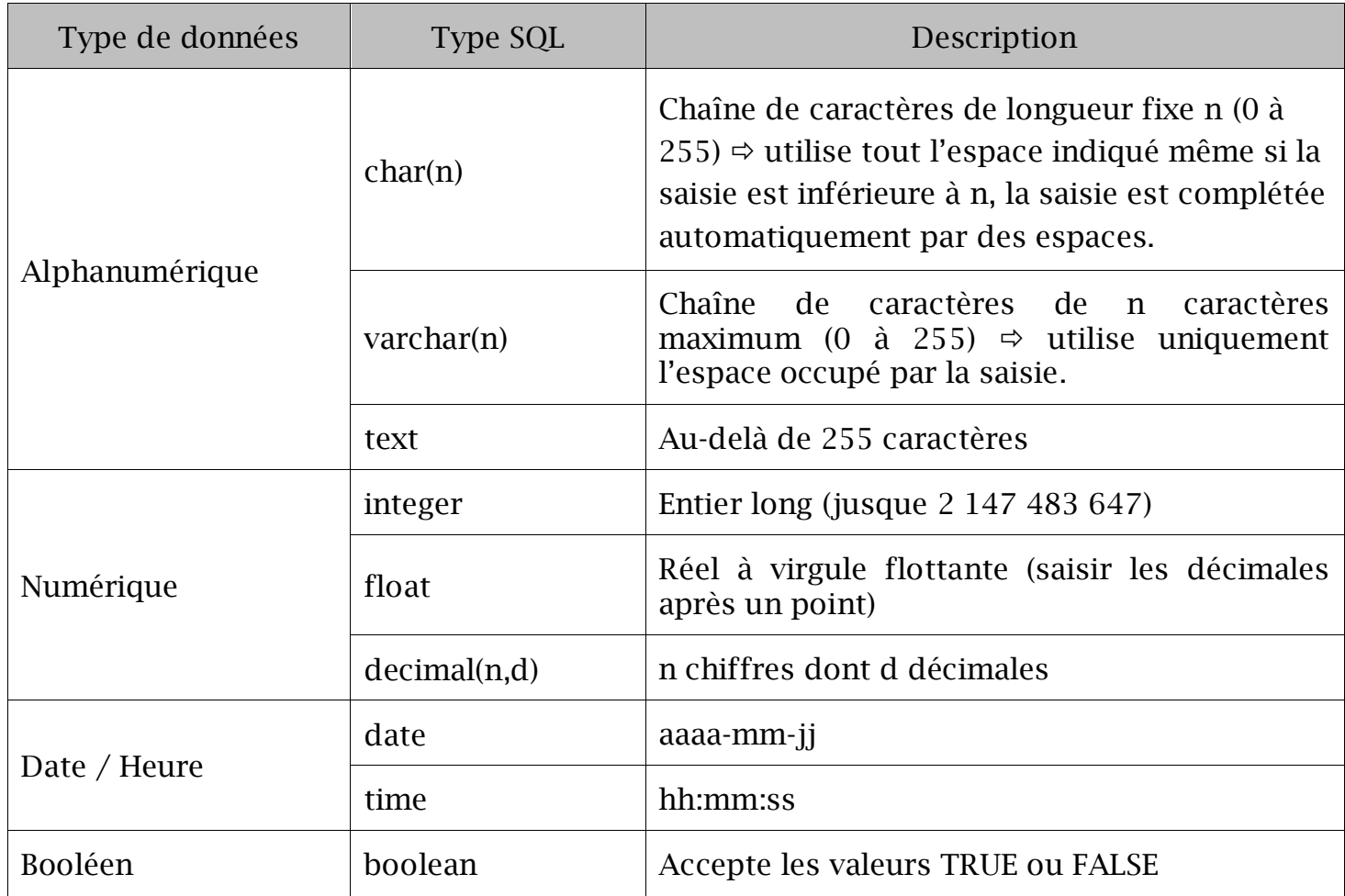

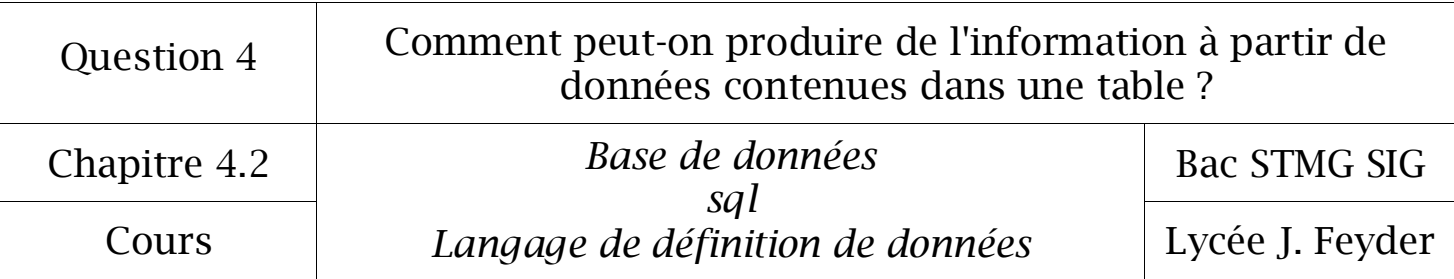

#### 1.3 La création des clés

Une table n'a qu'une clé primaire (éventuellement formée de plusieurs champs) et peut avoir aucune à plusieurs clés étrangères.

La clé primaire et les clés étrangères sont généralement définies en même temps que la table (CREATE TABLE). Ces clés sont désignées après la création des champs de la table (y compris ceux qui seront clés).

Clause pour définir une clé primaire : **PRIMARY KEY** (champClePrimaire) Clause pour définir une clé étrangère : **FOREIGN KEY** (champCleEtrangere) **REFERENCES** tableSource (champClePrimaire)

#### 1.4 Les caractéristiques des champs

Outre le type de données, il est possible de préciser d'autres caractéristiques des champs :

- **Null** (facultatif, par défaut) ou Not Null si le champ ne peut pas être indéfini (l'insertion d'une valeur est alors obligatoire),
- **Unique** impose que tous les enregistrements aient une valeur différente pour un champ (sans qu'il soit obligatoirement une clé primaire),
- **Default** indique la valeur par défaut prise par le champ à la création d'un nouvel enregistrement ; il peut s'agir :
	- d'une constante numérique ou alphanumérique (chaîne de caractères),
		- du mot-clé Null.
- **Check** précise une condition que doit remplir toute valeur saisie dans le champ,
- **Autoinc** (auto\_increment sous Mysql) permet d'auto-incrémenter un champ numérique entier.

#### Syntaxe pour mettre par défaut « not null » au champ nom

#### nom **varchar(15) not null**

 $\Rightarrow$  A la création du champ « nom » il faudra absolument saisir une valeur sinon une erreur se produira.

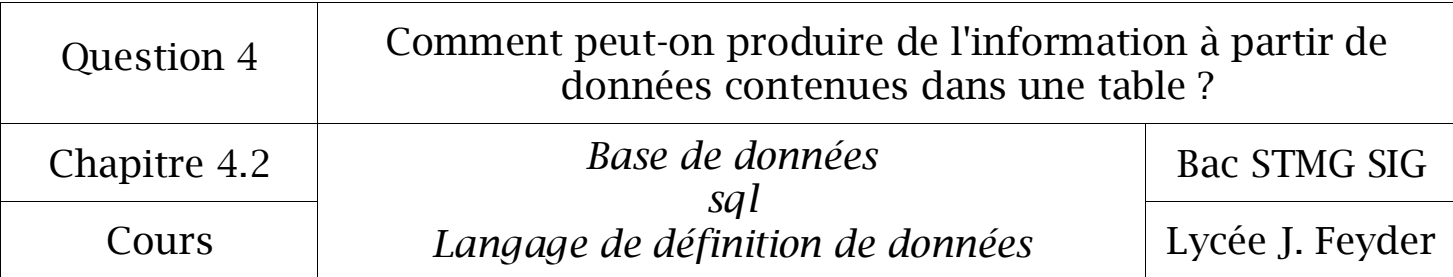

1.5 Insertion d'enregistrements à la création de la table

Il est possible de créer une table en insérant directement des enregistrements lors de la création. Les lignes à insérer peuvent être alors récupérées d'une table existante grâce à la clause **AS SELECT**.

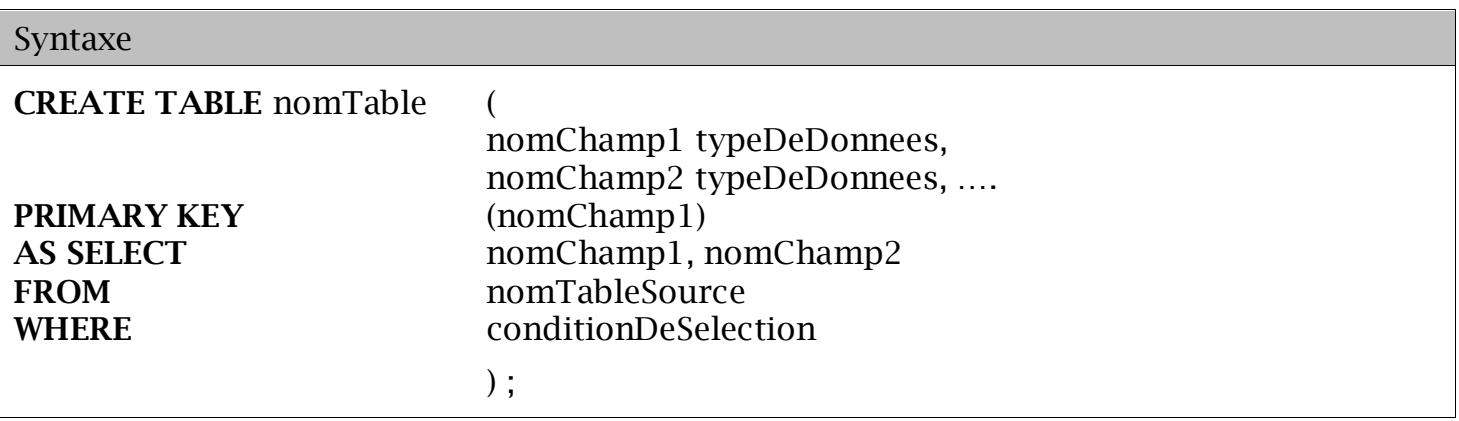

Cependant il est plus simple de réaliser l'opération à l'aide de deux requêtes :

- première requête ; création de la table avec l'instruction **CREATE TABLE**
- deuxième requête ; 'insertion de données avec l'instruction **INSERT INTO** …**VALUES** .

#### 1.6 Exemple de création de tables

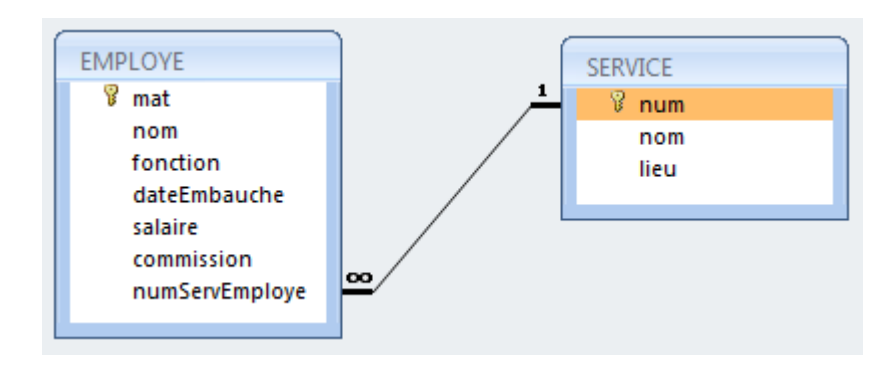

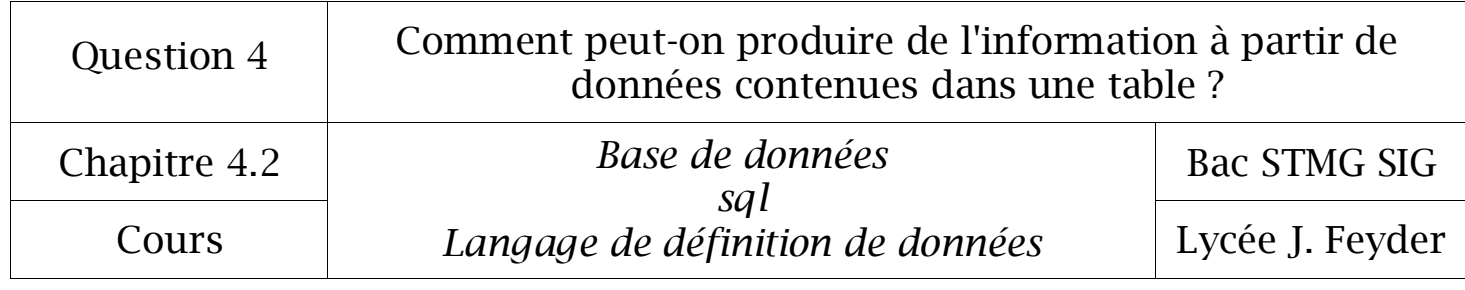

#### Table EMPLOYE

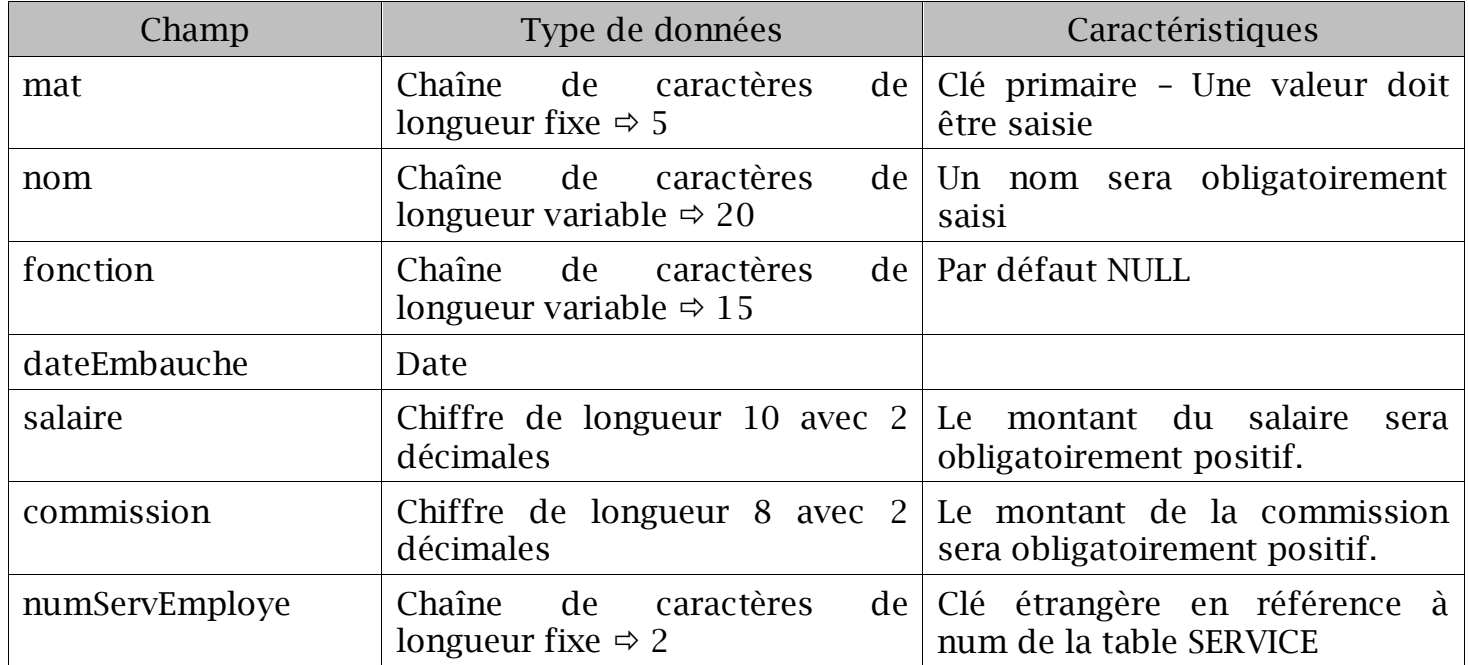

#### Création de la table EMPLOYE

#### **CREATE TABLE** EMPLOYE (

mat **char**(5) **not null**,

mom **varchar**(20) **not null**,

fonction **varchar**(15) **default null**,

dateEmbauche **date**,

salaire **decimal**(10,2) **check**(salaire>0),

commission **decimal**(8,2) **check**(commission>0),

numServEmploye **char**(2),

**PRIMARY KEY**(mat),

**FOREIGN KEY**(numServEmploye) **REFERENCES** SERVICE(num)

) ;

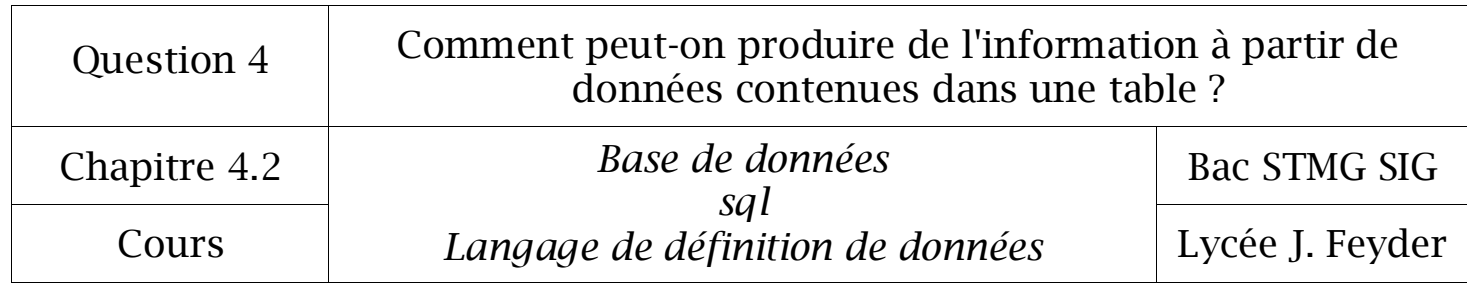

#### Table SERVICE

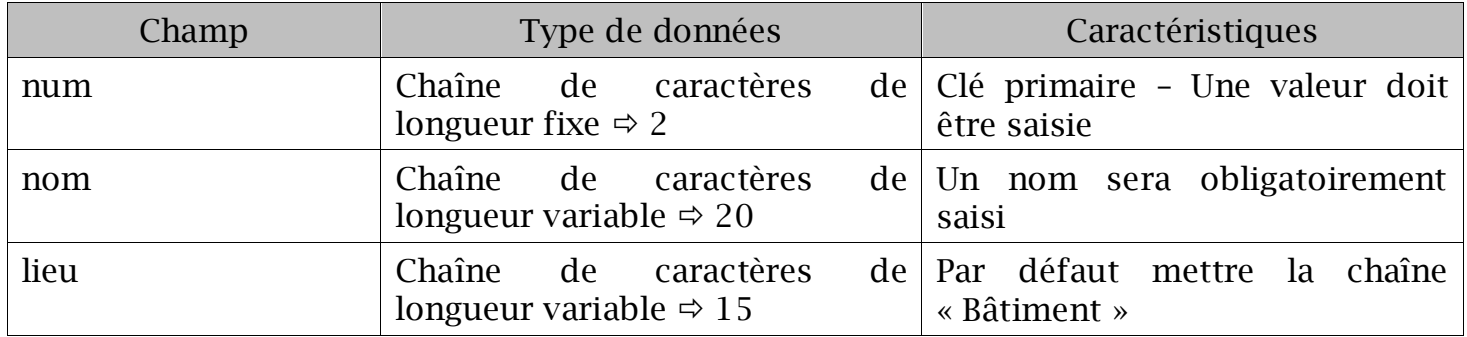

Création de la table SERVICE

**CREATE TABLE** SERVICE (

num **char**(2) **not null**,

mom **varchar**(20) **not null**,

lieu **varchar**(15) **default** 'Bâtiment',

**PRIMARY KEY**(num),

) ;

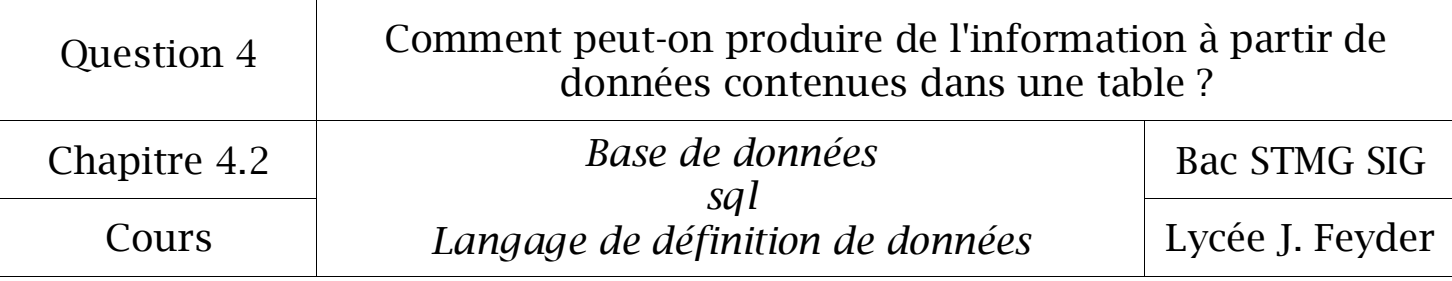

### 2° La mise à jour d'une table

#### 2.1 Ajout d'un champ

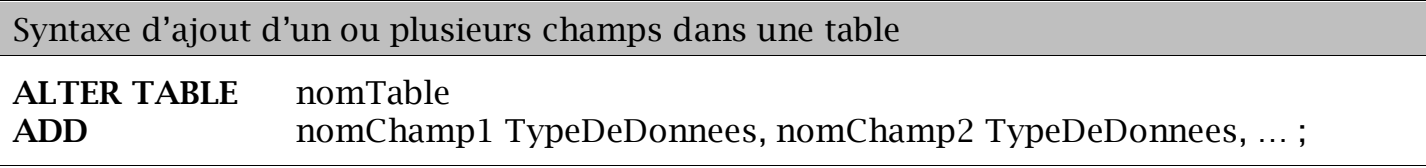

Exemple de l'ajout du champ « budget » dans la table « EMPLOYE ».

**ALTER TABLE** EMPLOYE ADD budget decimal(10,2);

#### 2.2 Suppression d'un champ

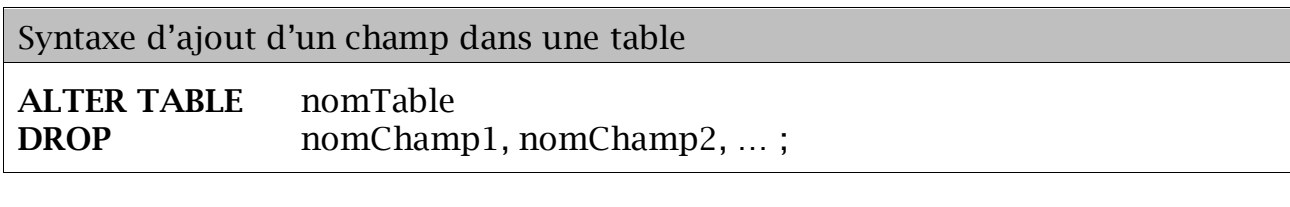

Exemple de la suppression du champ « fonction » dans la table « EMPLOYE ».

**ALTER TABLE** EMPLOYE **DROP** fonction ;

## 4° Suppression d'une table

Syntaxe

**DROP TABLE** nomTable ;

Exemple de la suppression de la table « SERVICE ».

**DROP TABLE** SERVICE ;